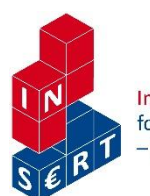

# อNB PERSÖNLICHE INFLATIONSAPP

# **Inflation in meinem Leben: Die PIA-App der OeNB (S I plus)**

- Auf einen Blick fachdidaktisches Konzept **2–3**
- Unterricht konkret Ablauf **4–6**
- Materialien **7–11**
- Lösungen **12–13**
- Anhang (Quellen, Erfahrungen und Adaptionshinweise) **14–15**

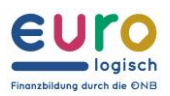

# **Auf einen Blick**

#### **Schwierigkeitsbarometer**

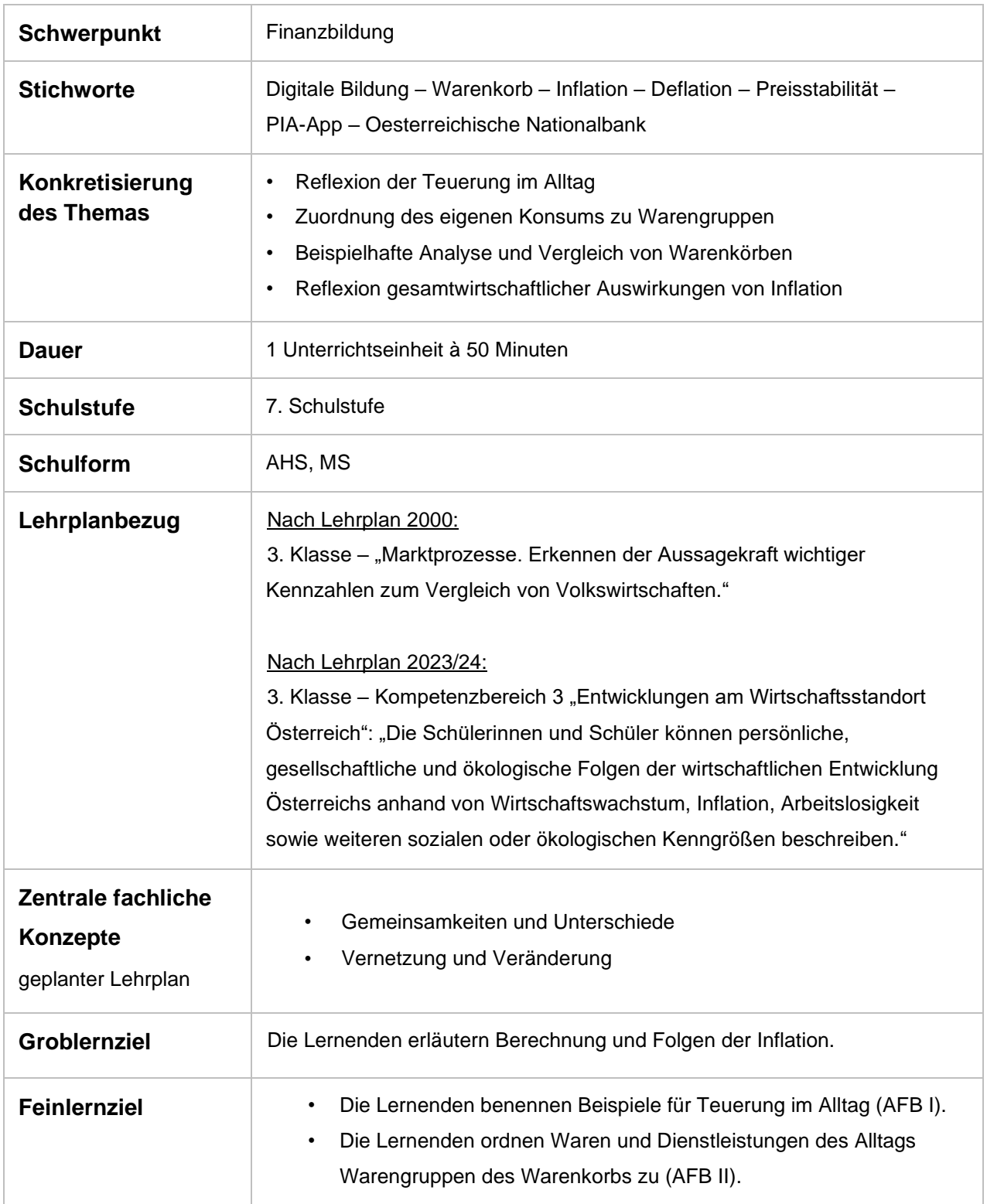

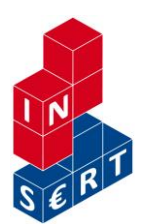

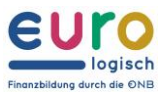

 $\overline{\Gamma}$ 

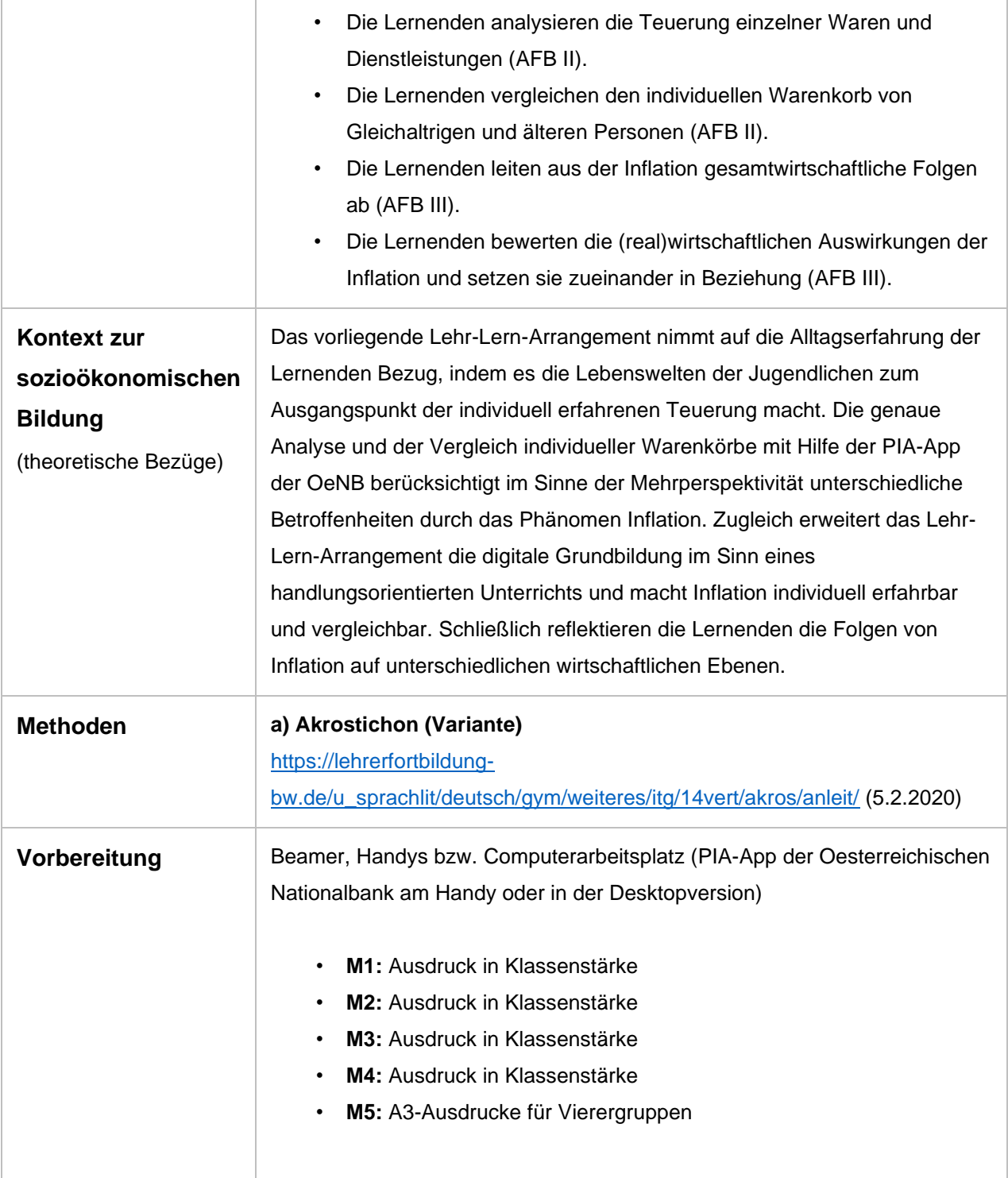

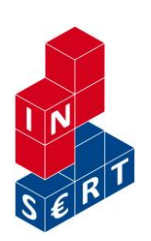

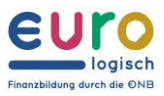

٩

# **Unterricht konkret – Ablauf**

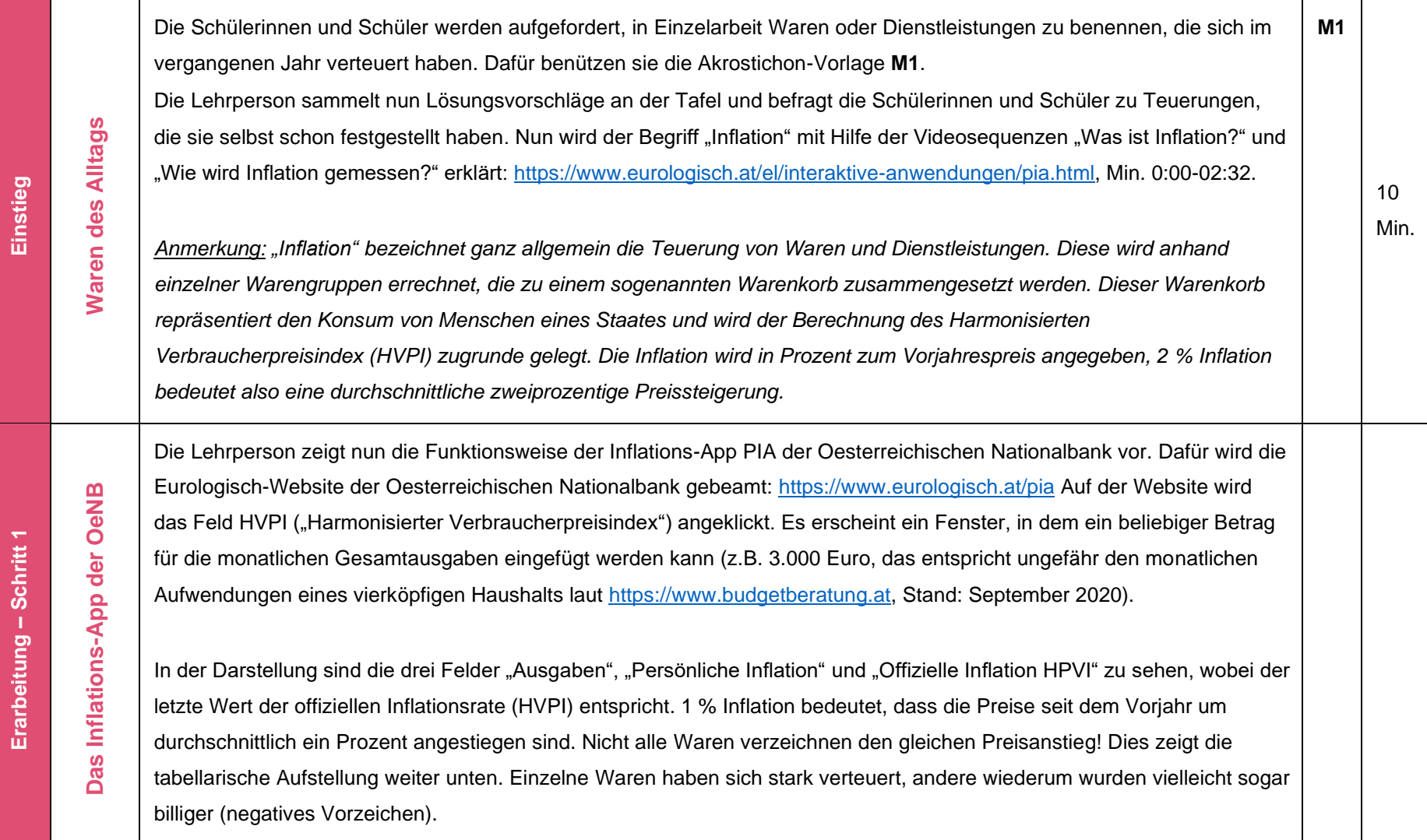

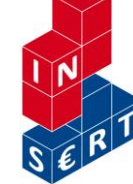

**Erarbeitung** 

**– Schritt 1**

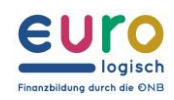

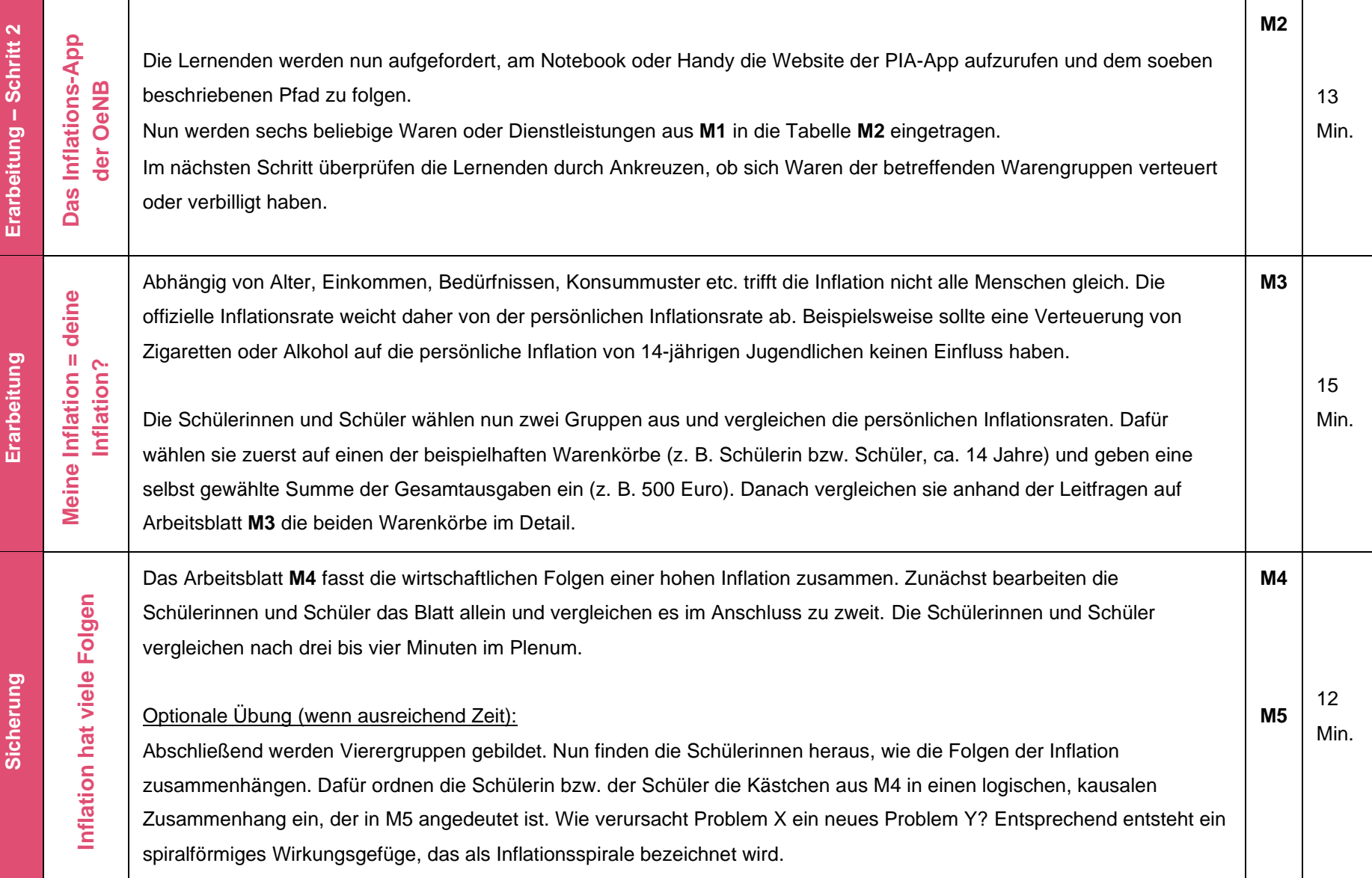

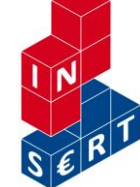

## **AKROSTICHON: Ein Wort – viele Möglichkeiten**

**M1** Waren und Dienstleistungen, die sich verteuert haben

Du findest hier den Begriff **Inflation**, der im Mittelpunkt der heutigen Einheit steht. Du lernst, was man darunter genau versteht.

Benenne im ersten Schritt Waren und Dienstleistungen des Alltags, die im vergangenen Jahr teurer geworden sind und trage sie ins Akrostichon ein. Der gedruckte Buchstabe darf in der Mitte (wie im Wort "Eis") oder am Anfang oder am Ende des Wortes stehen.

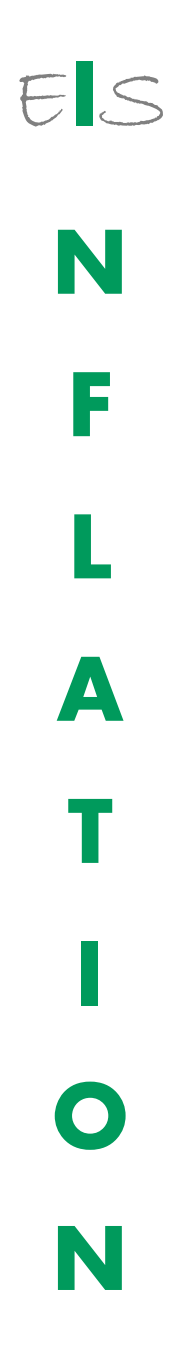

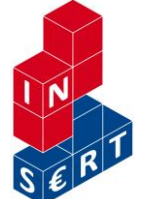

**I N S E R T – Projektnetzwerk (Hrsg.) 2021 Wien** CC-BY-NC-SA insert.schule.at

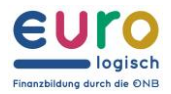

### **Wird wirklich alles teurer?**

**M2** Auswertung des Warenkorbs

- (1) Öffne das Inflations-APP PIA der Oesterreichischen Nationalbank: <https://www.eurologisch.at/el/interaktive-anwendungen/pia>
- (2) Wähle den Button "PIA starten" im Feld "Inflation erleben".
- (3) Wähle aus den beispielhaften Warenkörben "HVPI" aus.
- (4) Gib eine beliebige Summe ins Popup-Fenster ein. (Zur Orientierung: Ein durchschnittlicher Haushalt mit zwei Kindern und zwei Erwachsenen gibt ca. 3 000 Euro pro Monat aus.)
- (5) Nun kannst du die aktuelle Inflationsrate ablesen (Feld "Offizielle Inflation, HVPI").
- (6) Darunter findest du eine Tabelle mit drei Spalten. Ordne die sechs Begriffe aus dem Akrostichon **M1** einer Warengruppe zu. Befülle dafür die beiden grau unterlegten Spalten:

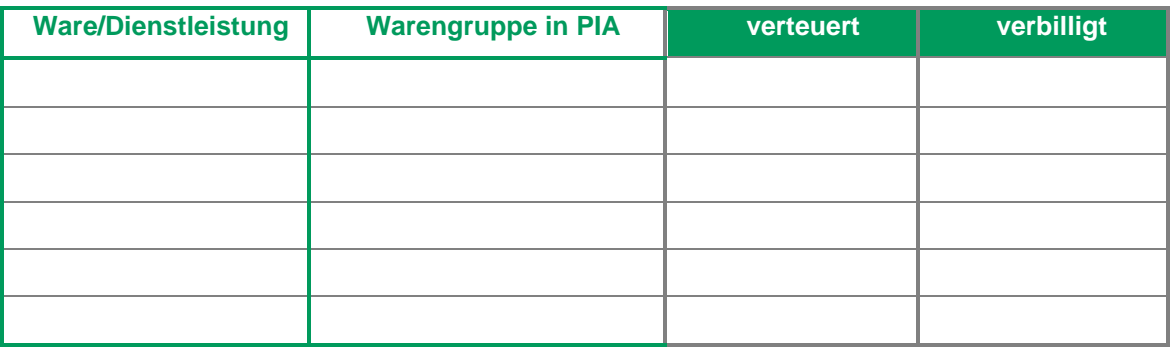

(7) Überprüfe nun anhand der Angaben zur Inflation, welche der sechs Warengruppen sich verteuert (positiver Prozentwert) und welche sich verbilligt haben (negativer Prozentwert). Kreuze das entsprechende Kästchen an.

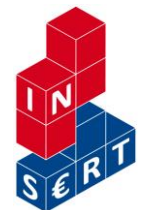

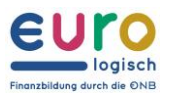

## **Meine Inflation = deine Inflation?**

#### **M3** Ein Vergleich

Auch wenn die Inflationsrate gering erscheint, handelt es sich um eine ganze Menge Geld. 1 % von 3.000 Euro sind 30 Euro. Das bedeutet, dass eine Familie bei gleichbleibendem Einkommen um 30 Euro weniger Waren und Dienstleistungen nach einem Jahr einkaufen kann. Löhne und Gehälter werden aber regelmäßig an die Inflation angepasst.

Nicht alle trifft die Teuerung gleich stark. Pensionistinnen und Pensionisten wird eine starke Verteuerung für Ausgaben im Bereich Bildung weniger stark treffen als Familien mit Kindern. Preisanstiege von Alkohol und Zigaretten treffen Kinder nicht. Das bedeutet, dass die persönliche Inflation unterschiedlich ist.

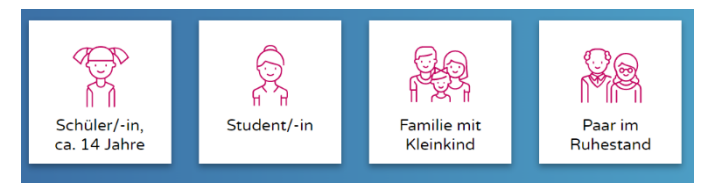

Vergleiche nun die persönliche Inflation einer Schülerin bzw. eines Schülers mit 14 Jahren und eines Paares im Ruhestand. Nutze dafür die PIA-App und gehe so dabei vor:

- (1) Steige in die App ein: www.eurologisch/pia
- (2) Wähle den Warenkorb "Schüler/Schülerin ca. 14 Jahre" aus. Gib im Pop-Up-Fenster für die Gesamtausgaben einen Wert ein, z.B. 450 Euro. Untersuche, ob die persönliche Inflationsrate über oder unter der offiziellen Inflationsrate (HVPI) liegt.
- (3) Vergleiche nun die Inflationsrate mit jener eines Paares im Ruhestand. Klicke dafür das Zeichen "Vergleichen" und wähle die Warenkorbvorlage "Paar im Ruhestand" aus.
- (4) Vergleiche nun, ob sich die Inflation ungünstiger auf junge oder alte Personen auswirkt. Finde heraus, welche Werte am stärksten voneinander abweichen. Kreuze abschließend in der Tabelle an, ob die Aussagen richtig oder falsch sind:

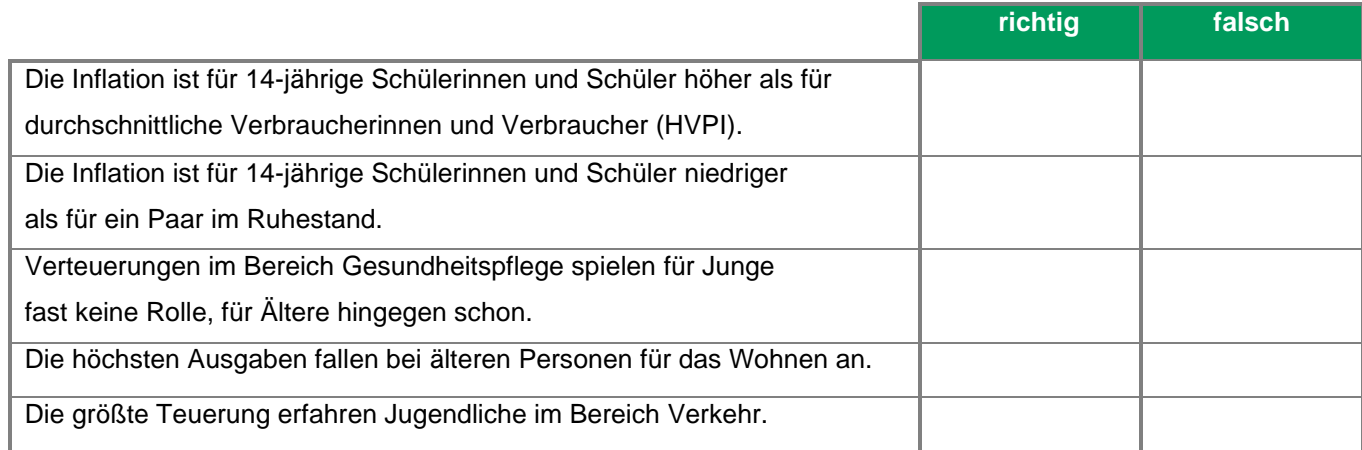

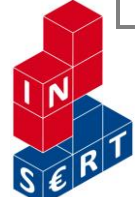

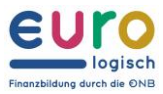

## **Teuerung hat viele Folgen…**

**M4** Wie die Teuerung wirkt

Du siehst hier mögliche Folgen einer starken Teuerung. Fünf mögliche Folgen sind richtig, zwei sind falsch. Verbinde den Begriff "Teuerung" mit dem Lineal mit den fünf richtigen Folgen (Linien oder Pfeile). Vergleich das Ergebnis mit deiner Partnerin/deinem Partner.

Die Arbeitenden Die Preise bleiben fordern höhere gleich. Löhne. Viele erwarten, dass Die Preise steigen. **TEUERUNG** das Geld an Wert verliert. Die Löhne Konsumentinnen und **Die Produktions-**Konsumenten hoffen. steigen. kosten steigen. dass die Preise weiter steigen.

#### **Denkaufgabe:**

#### **IST INFLATION IMMER SCHLECHT?**

Menschen sparen Geld. Wenn das Geld nicht an Wert verliert, dann ist das kein Problem und sie sammeln über Jahre viel Geld auf Sparkonten. Aus Sicht der Unternehmen kann das aber ein Problem sein.

Begründe, warum eine geringe Inflation also wichtig ist:

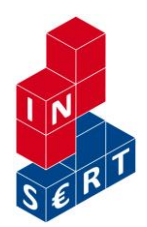

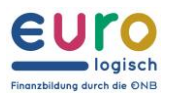

## **…und diese stehen in Zusammenhang.**

**M5** Inflationsspirale

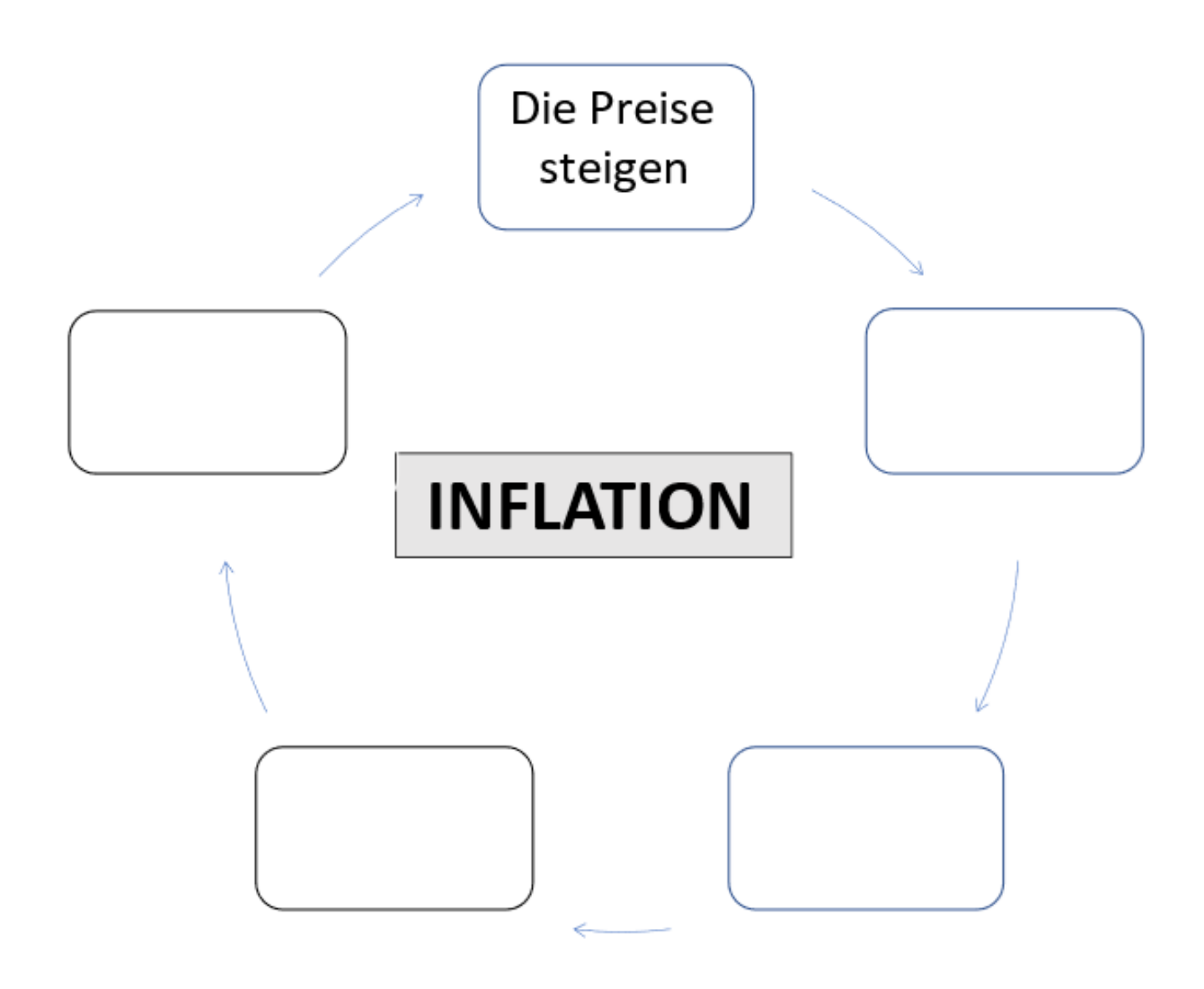

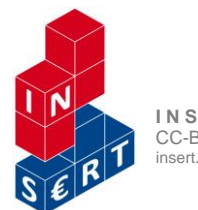

**I N S E R T – Projektnetzwerk (Hrsg.) 2021 Wien** CC-BY-NC-SA insert.schule.at

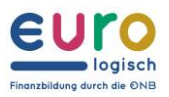

# **Lösungen bzw. Erwartungshorizont**

**M1 bis M3:** Individuelle Lösungen und diese sind auch abhängig von der jeweiligen Inflationslage **M4** Wie die Teuerung wirkt

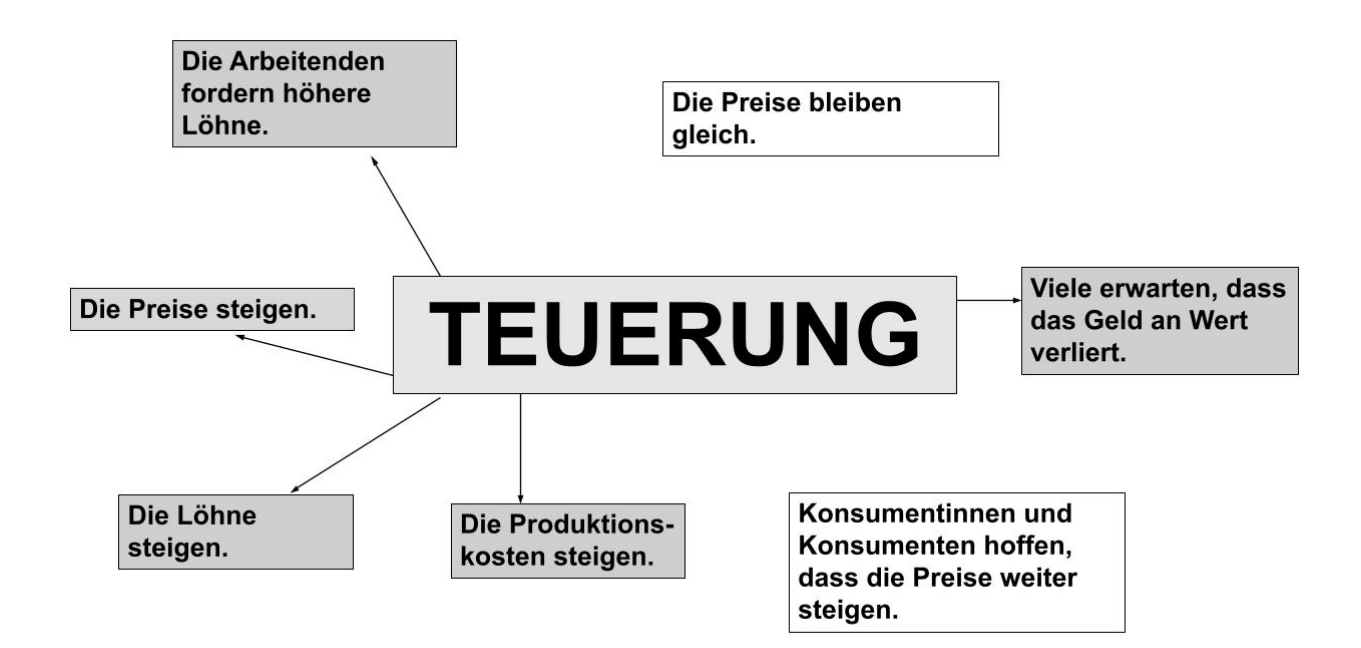

#### **Denkaufgabe:**

#### **IST INFLATION IMMER SCHLECHT?**

Menschen sparen Geld. Wenn das Geld nicht an Wert verliert, dann ist das kein Problem und sie sammeln über Jahre viel Geld auf Sparkonten. Aus Sicht der Unternehmen kann das aber ein Problem sein.

Begründe, warum eine geringe Inflation also wichtig ist:

**Eine geringe Inflation sorgt dafür, dass Geld nicht gehortet, sondern ausgegeben wird. Damit wird das Wirtschaftswachstum angekurbelt.**

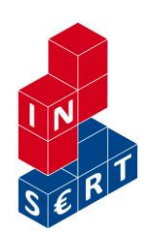

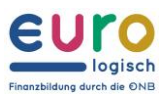

#### **M5** Inflationsspirale

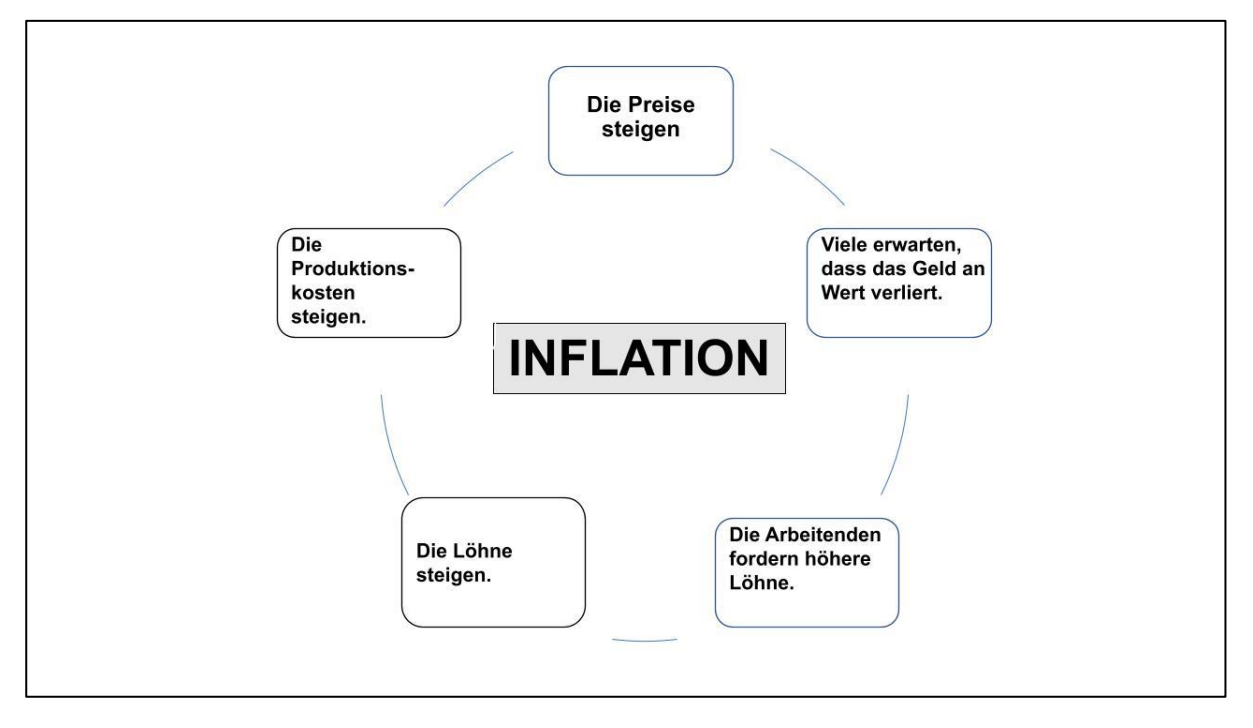

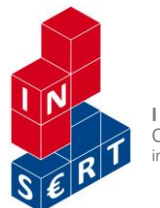

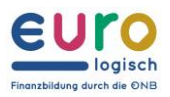

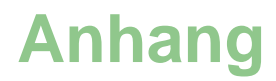

#### Quellen/Literaturhinweise

#### **Statistik Austria: Verbraucherpreisindex**

https://www.statistik.at/web\_de/statistiken/wirtschaft/preise/verbraucherpreisindex\_vpi\_hv pi/index.html (9.2.2021)

#### **PIA-App (Oesterreichische Nationalbank), Plattform Eurologisch**

https://www.eurologisch.at/el/interaktive-anwendungen/pia.html (9.2.2021)

#### **Website der Europäischen Zentralbank:**

<https://www.ecb.europa.eu/ecb/educational/hicp/html/index.de.html> (9.2.2021)

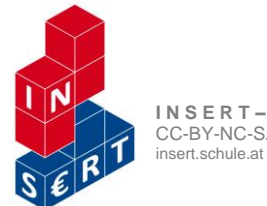

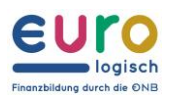